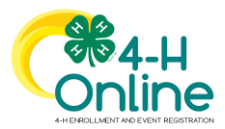

## Entering Animal Identification in 4-H Online 2.0

**AGAIN FOR 2022:** *4-H Families will enter ALL animal data this year into 4-H Online*

- **ALL animal data MUST be entered by families by May 15 (Mkt. Beef - Feb.1; Rabbit July 1)**
- **County 4-H Staff will review the weigh-in data for accuracy**
- **Ultimate animal data accuracy rests with each 4-H Family**

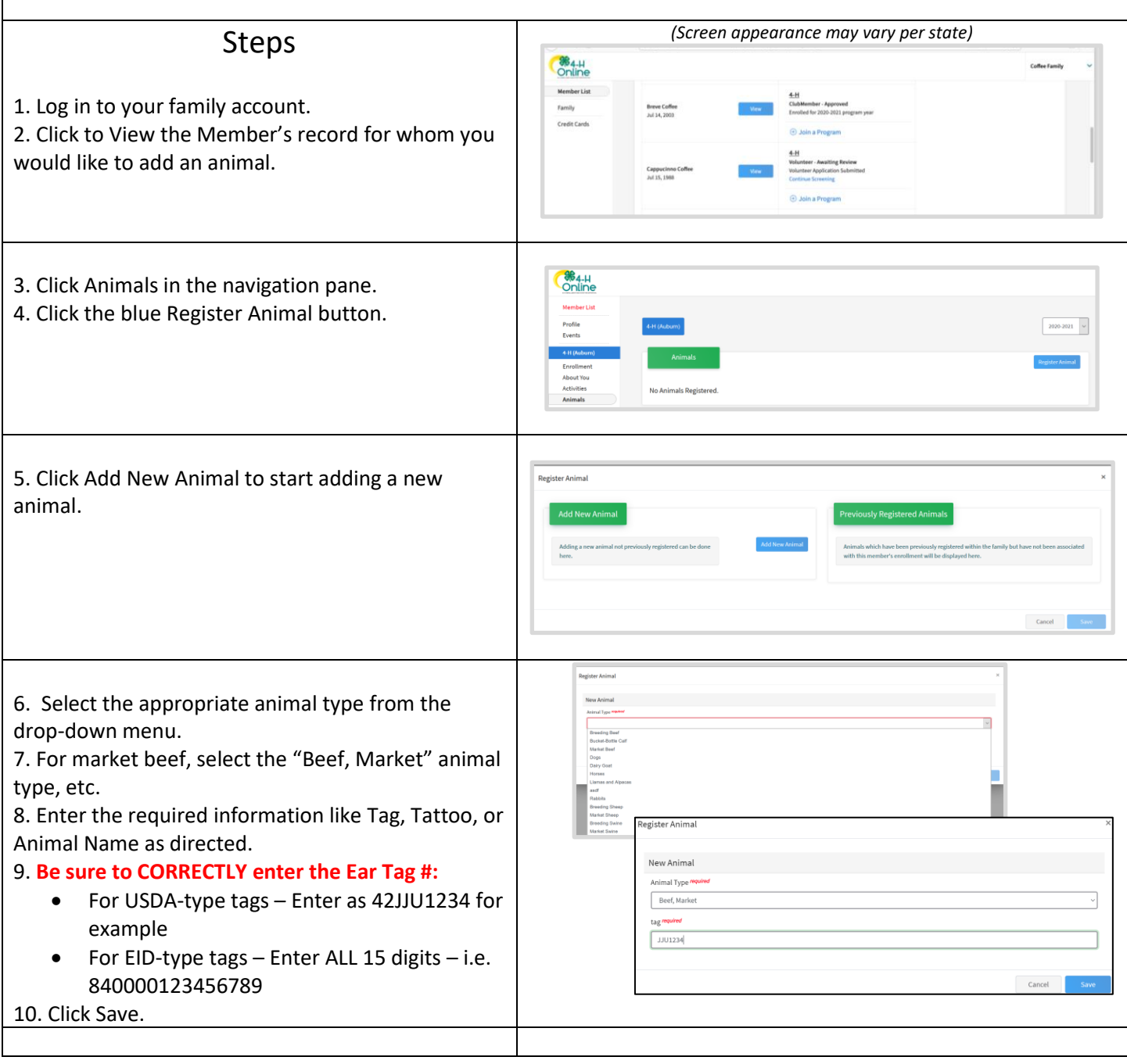

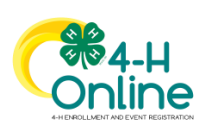

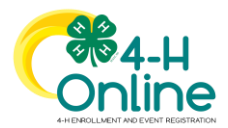

## Family Data Input –Animal ID

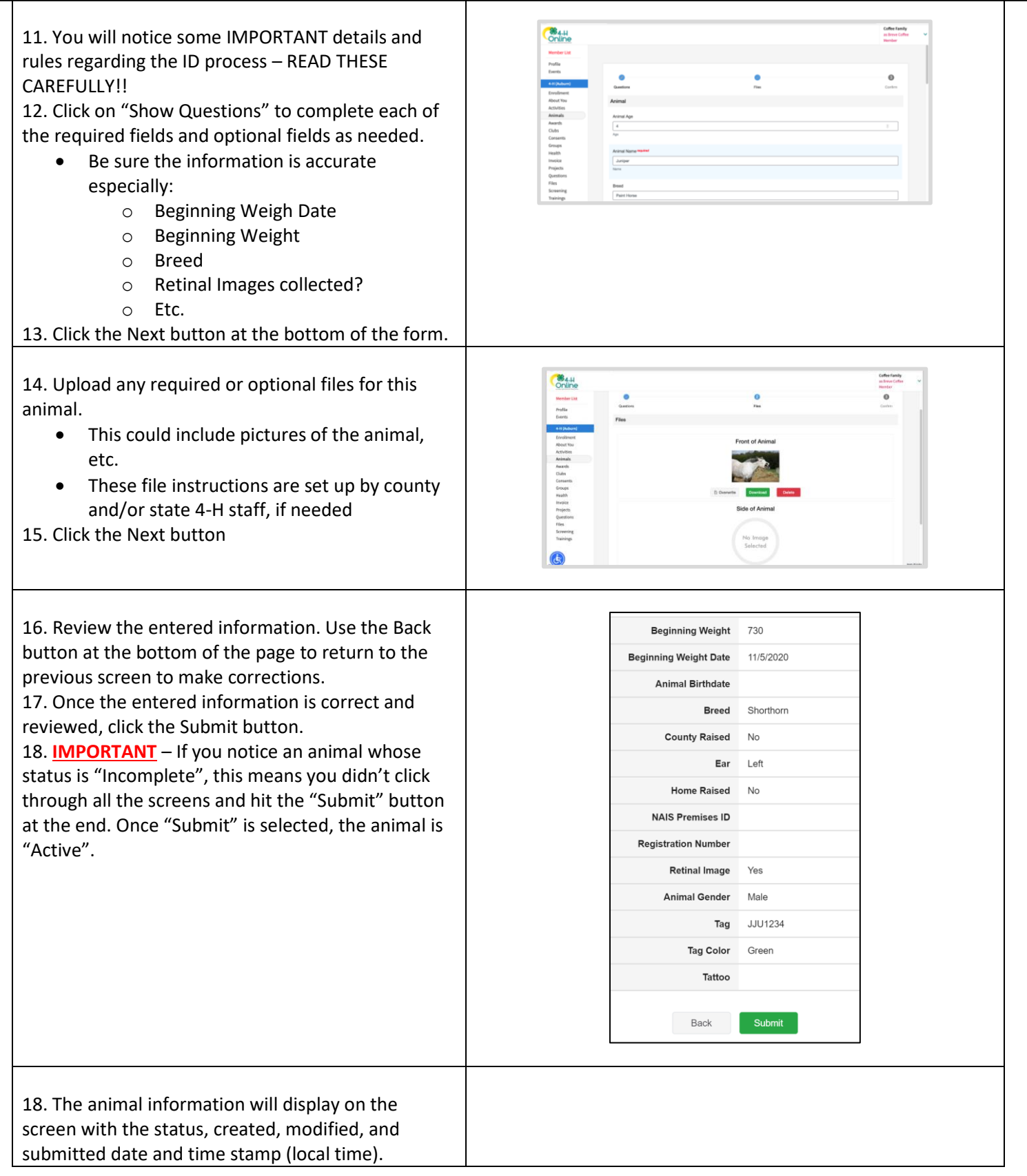

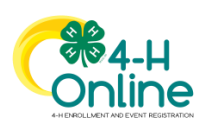

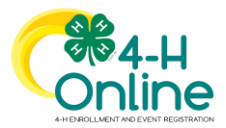

## Family Data Input –Animal ID

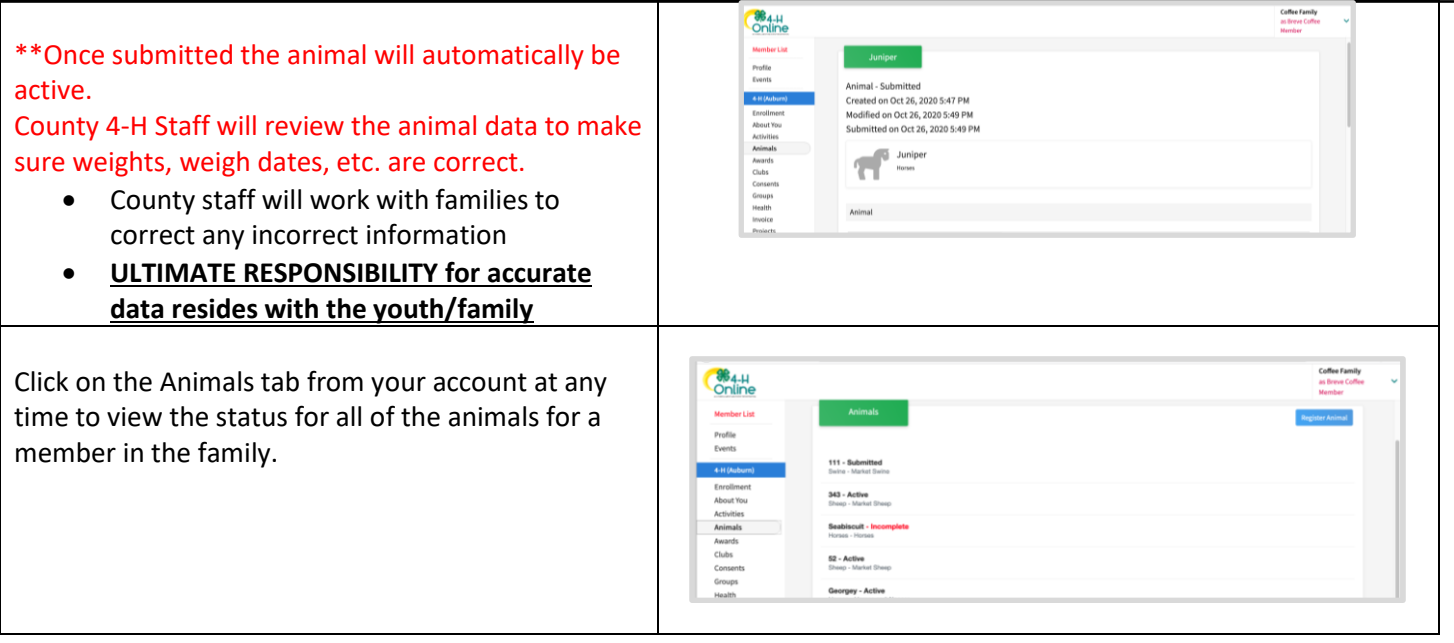

## **Remember, YOU are responsible for entering your animals into 4hOnline!**

**We are here to help at 563-659-5125 or clinton4h@iastate.edu.** 

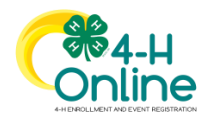